**Computer Science 2**

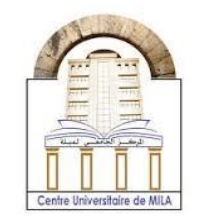

2023/2024

# **Chapter 3 : Structures and Files in C**

We learned in the previous chapter how to store variables that have the same data type as elements in one block called an array. Currently, the questions arise are: how about elements with different data type ? What is it the form of the item that combines these elements? How we can deal with this item? In this chapter, we will try to answer these questions in detail. Besides that we will descuss the files in C to touch they advantages in programation.

## **Part I : Structure**

## **Definition :**

A structure is a collection of elements that carry inhomogeneous data types. The element in a structure is called a member. Likewise array a structure is a method to rejoin many variables in single entity. The different between structure and array is that the elements of array have the same type unlike structure members. Also, there is a difference in access mode. In an array an index is required to access to an element, but access to a member in the structure is done by referring to them by their name.

## **Creation of a structure :**

To create a structure the key **struct** is used in a syntax as follows

```
struct name_of structure { 
      data-type member1 ; 
      data-type member2 ; 
       ……………. ; 
     ……
     \} :
```
This it can considered as a simple declaration, and unlike usual, nothing is stored in memory. For a memory allocation to this structure a declaration of a variable to this structure is needed.

**University Center Abdelhafid Boussouf -Mila-**Institute of Science and Technology

**Computer Science 2**

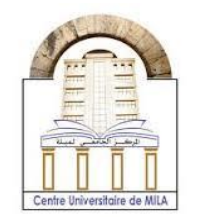

2023/2024

#### **Example 1:**

For example the structure variable here is person1

```
#include<stdio.h>
struct user{
char name[20] ;
int password ;
} ;
int main()
{
struct user person1 ;
return 0;
}
```
## **Access to structure members :**

Acsses to the second member in the structure from the previous example is done like this **person1.password**.

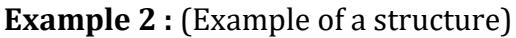

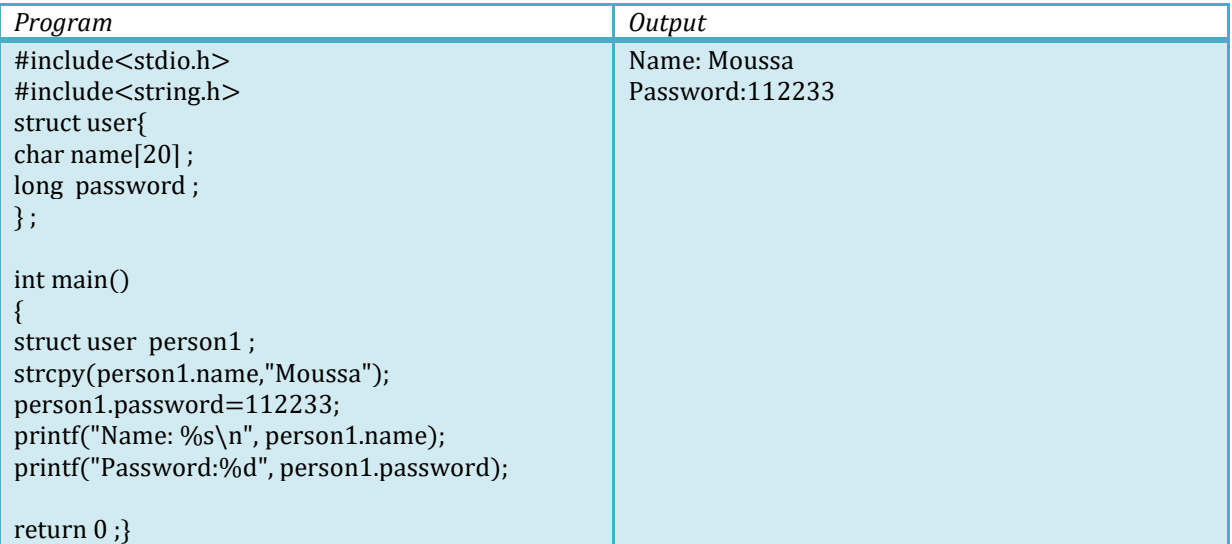

To assign values to a string in a structure one can use this person1.name="Moussa" but this is not work here. The right way is to use the function  $\text{strcpy}(\cdot)$  from the standard library string.h.

**Computer Science 2**

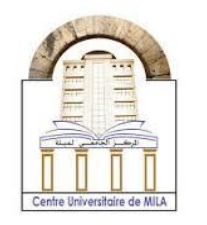

#### Example 3 :

This example shows a simple way to assign values to a structure members

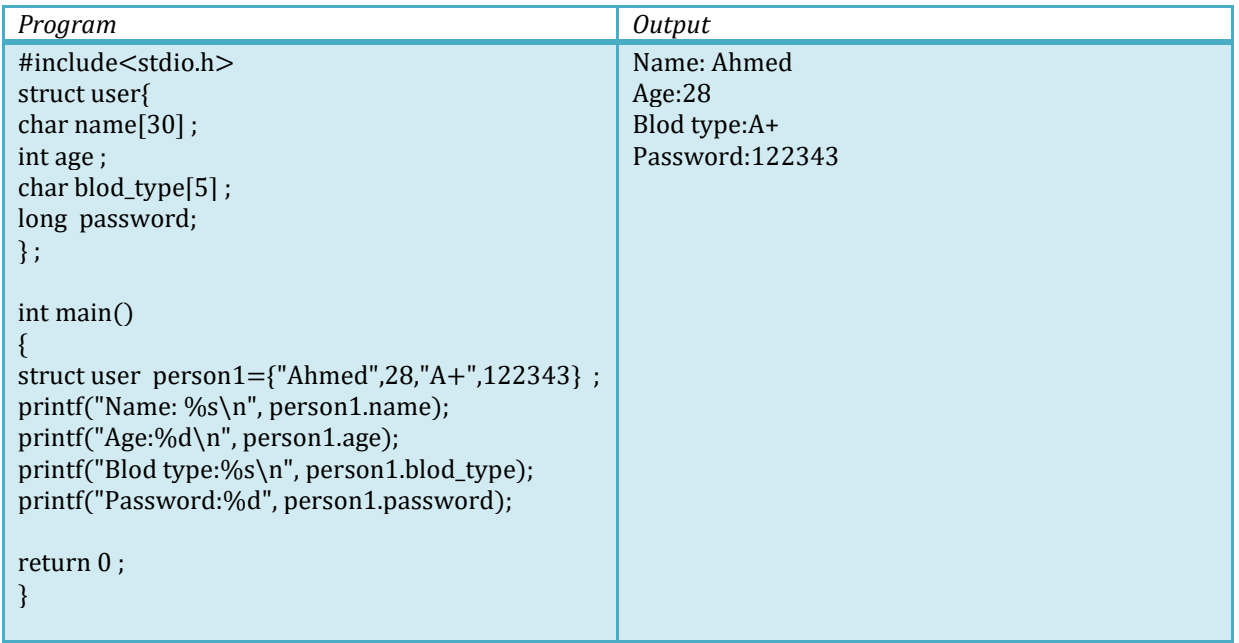

One of the advantages of a structure is the ability to create multiple variables, and this can be shown in this example.

#### **Example 4 :**

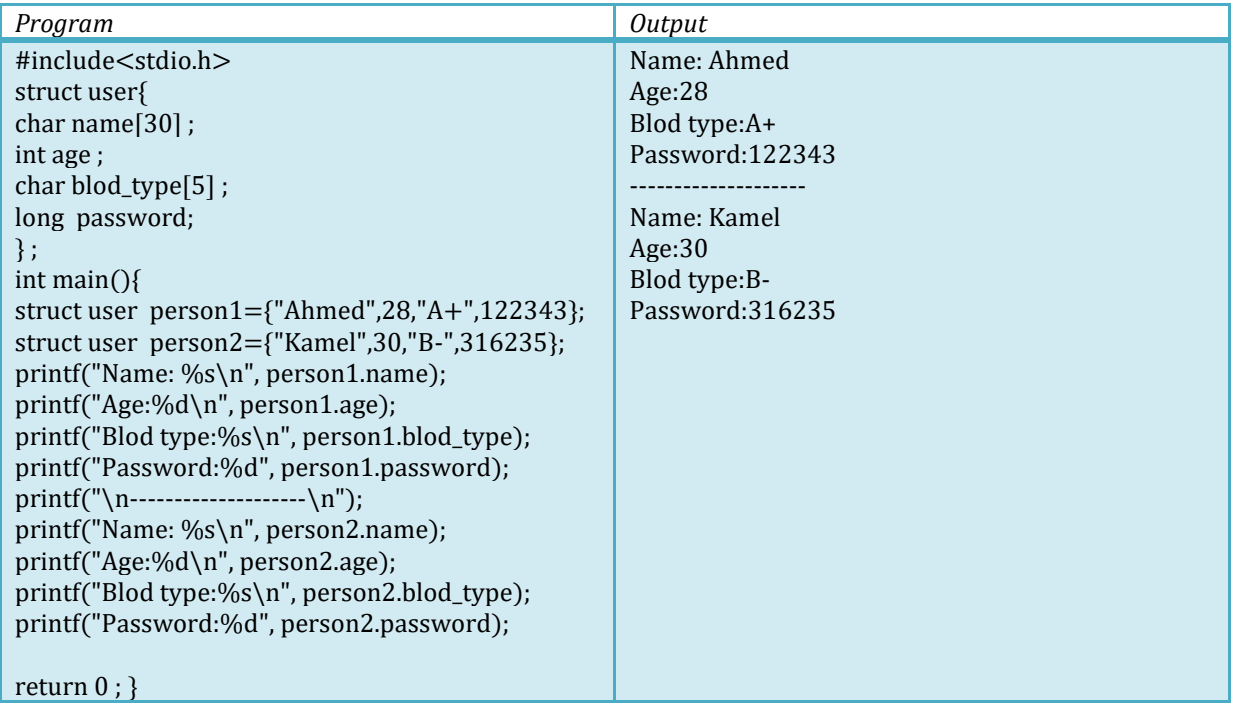

**Computer Science 2**

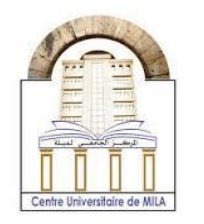

2023/2024

The program mentioned above seems to be unsuitable and requires a loop.

### **Example 5 :** for loop in a structure

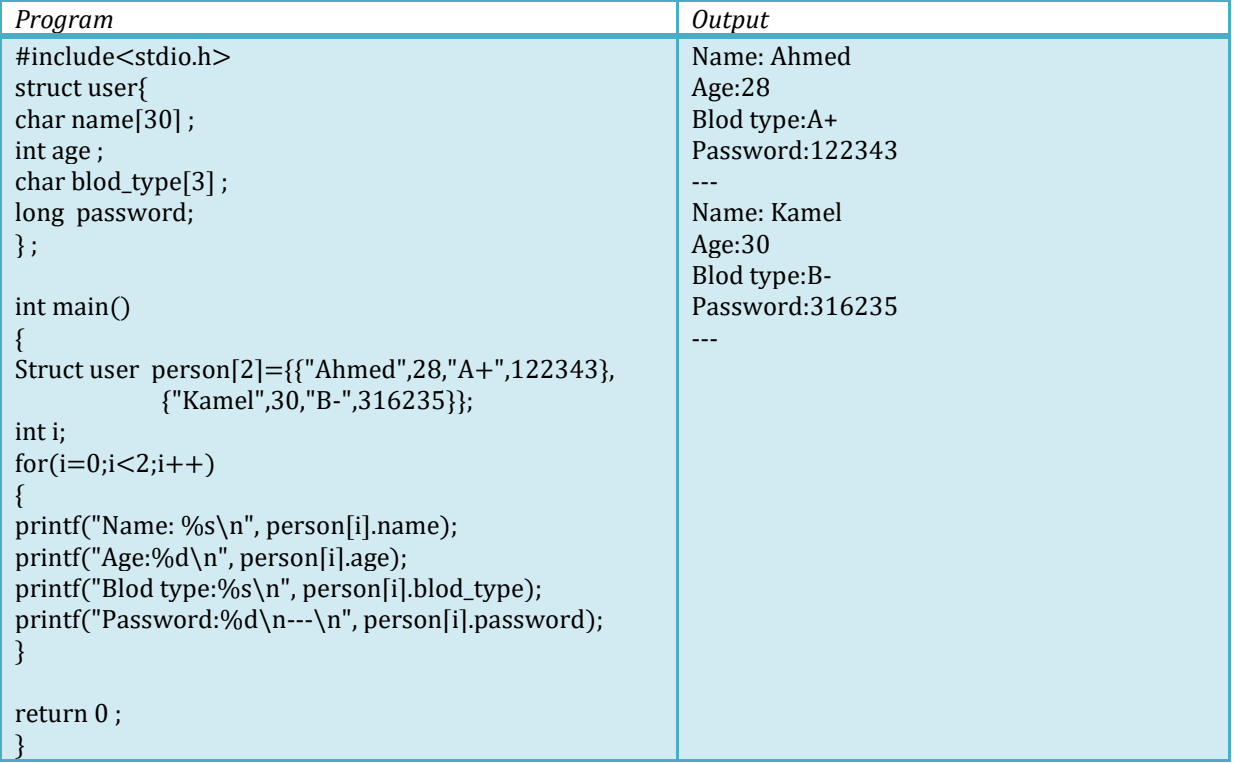